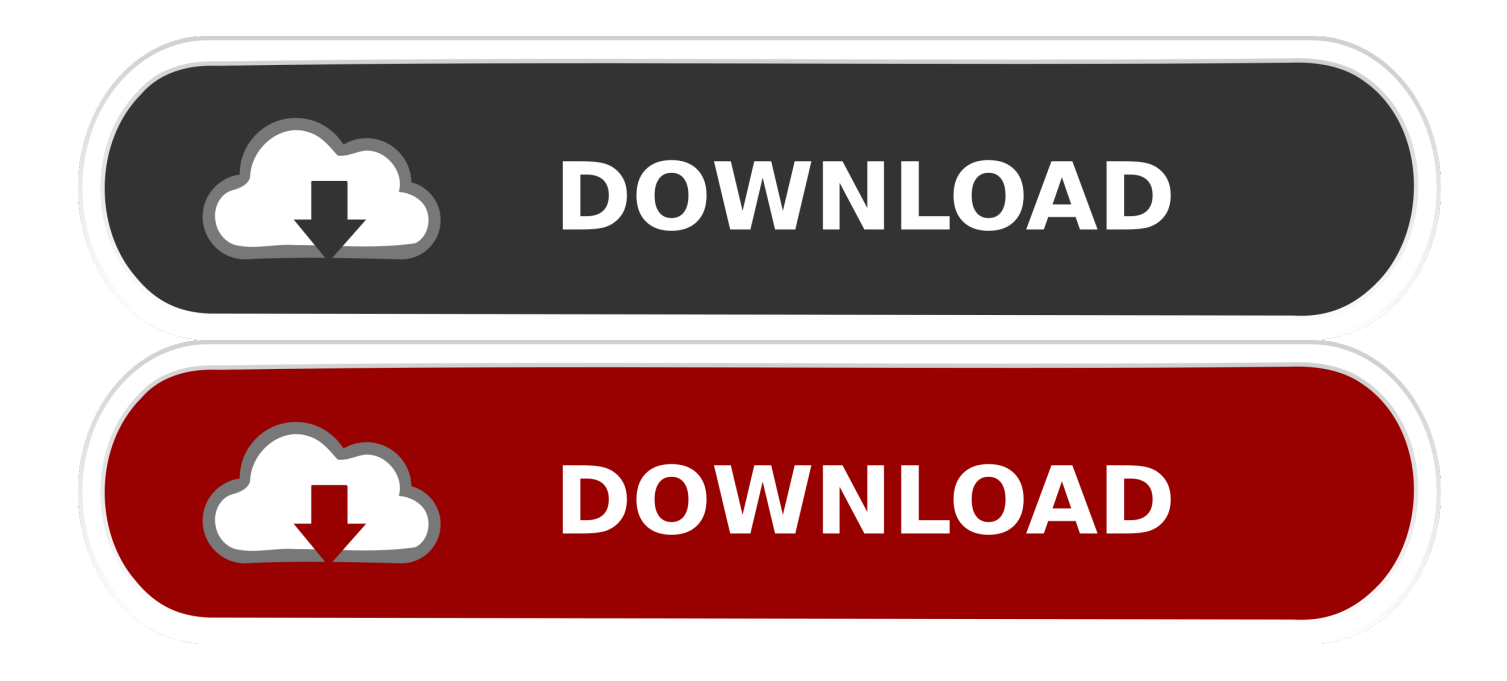

Drag-n-drop Programming For Os X

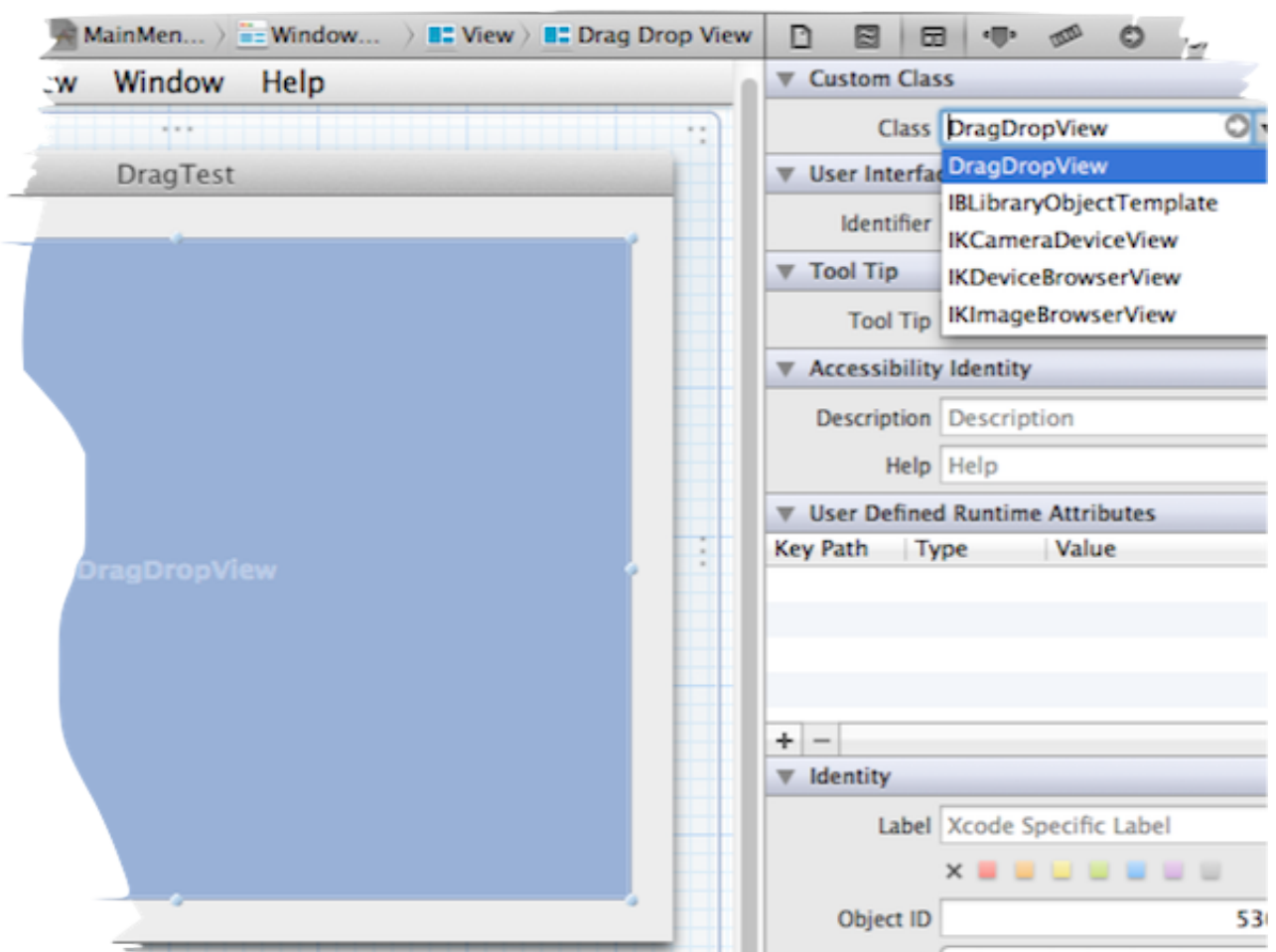

## [Drag-n-drop Programming For Os X](https://geags.com/1tqun5)

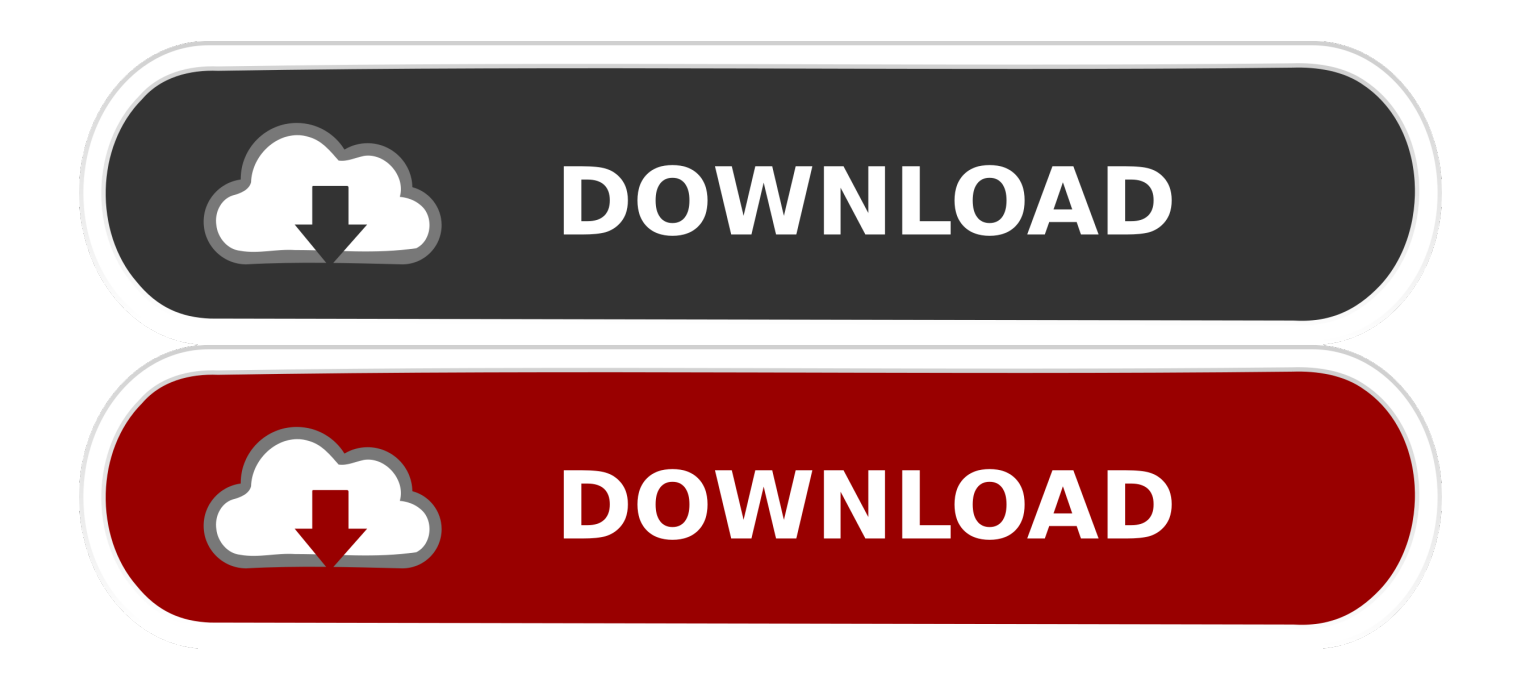

Full featured and fully extensible Jan 02, 2009 Toggle Multiple Tasks to/from Selection - Ctrl+drag a box round several tasks (selected ones will be unselected and vice versa).

- 1. drag drop programming
- 2. drag and drop programming python
- 3. python gui programming drag and drop

Alternately, you can right-click the task and select 'Select From Here Down'. Rate this: 4 70 (20 votes) Please Sign up or sign in to vote 4 70 (20 votes) 2 Jan 2009 CPOL.. Use Script Studio to visually create small programs that perform the kinds of tasks that you might otherwise create a batch file to do.

## **drag drop programming**

drag drop programming, drag drop programming software, drag and drop programming python, arduino drag and drop programming, python gui programming drag and drop, mit drag and drop programming, raspberry pi drag and drop programming, google drag and drop programming, microsoft drag and drop programming, best drag and drop programming language, drag and drop programming for arduino, drag and drop programming c#, drag and drop programming online, drag and drop programming javascript, drag and drop programming raspberry pi, drag and drop programming stm32, drag and drop programming game [Download Driver Wifi Tp-link Tl-wn350g](https://loygryphcerncrab.substack.com/p/download-driver-wifi-tp-link-tl-wn350g)

Jan 02, 2009 Script Studio, a Drag-n-Drop Programming Interface Steve Schaneville.. Select from Task Down - Space+click a task It and all following tasks in the script will be selected. [مباشر واحد برابط للكمبيوتر City Liberty Gta لعبة تحميل](https://gta-liberty-city.simplecast.com/episodes/)

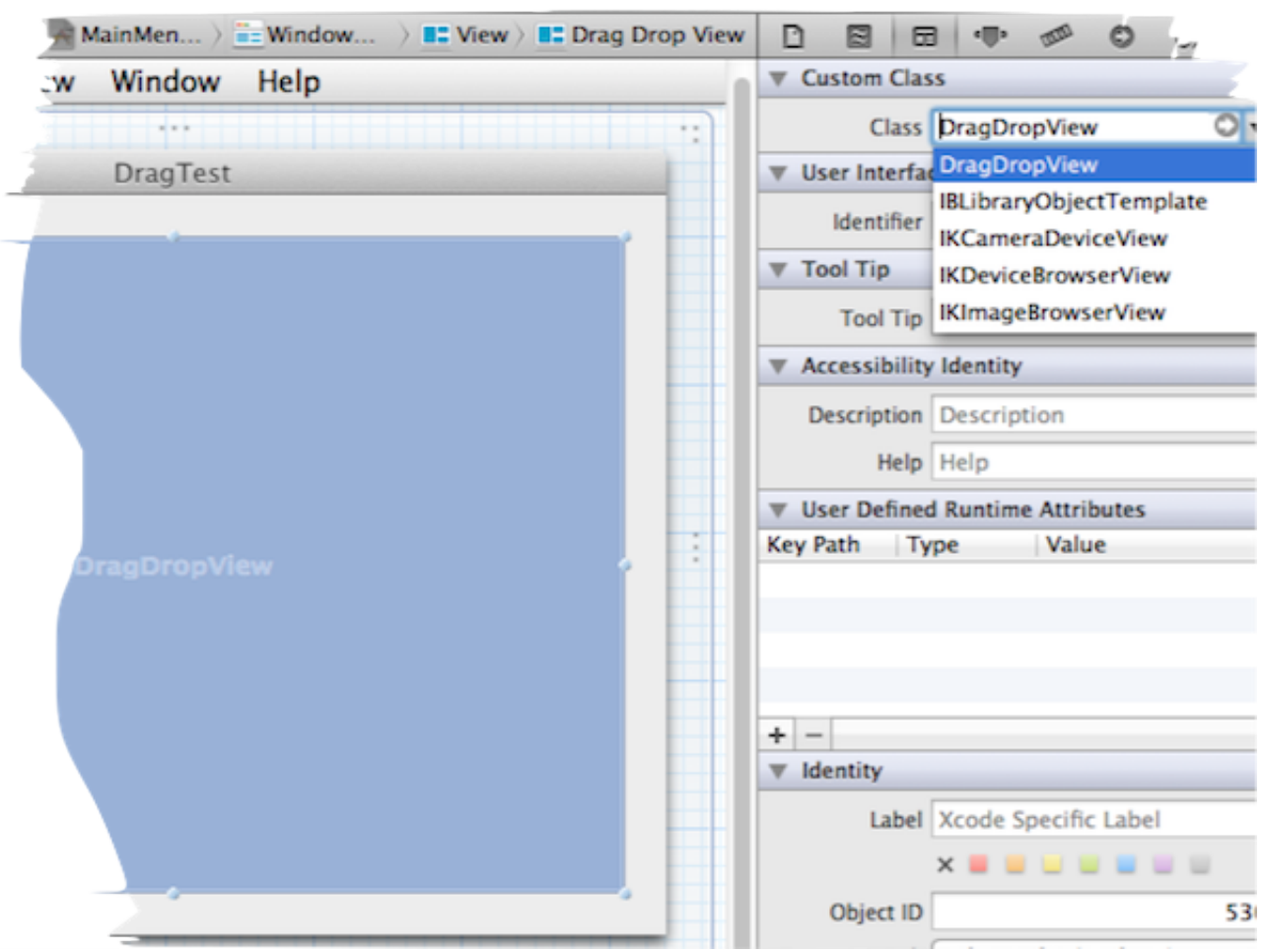

[Department 3 full movie download in 720p hd](https://subccrosmonbill.mystrikingly.com/blog/department-3-full-movie-download-in-720p-hd)

## **drag and drop programming python**

[Sony Vaio Vgn P25g Driver For Mac](https://erisvitca.shopinfo.jp/posts/15007094) [Top 10 Free Alternatives To Bittorrent Bleep For Mac](https://zealous-chandrasekhar-01a4e7.netlify.app/Top-10-Free-Alternatives-To-Bittorrent-Bleep-For-Mac.pdf)

## **python gui programming drag and drop**

[Traktor Scratch Pro Audio 4](https://dyralime.substack.com/p/traktor-scratch-pro-audio-4)

34bbb28f04 [Mac Address Block By Router For Not Access Web Interface](https://foodsprichobbbars.mystrikingly.com/blog/mac-address-block-by-router-for-not-access-web-interface)

34bbb28f04

[Mac Os 9 Drivers Download](https://ancondaga.weebly.com/blog/mac-os-9-drivers-download)